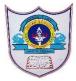

## INDIAN SCHOOL AL WADI AL KABIR

| <b>Class: XI Informatics Practices</b> | <b>Department: Computer Science</b>         | Date of submission:                  |
|----------------------------------------|---------------------------------------------|--------------------------------------|
| Worksheet No: 4                        | Topic:ControlStatement-Iterative Constructs | • Note: Execute the programs on IDLE |

Section A

1. Rewrite the following Python code after removing all syntax errors. Underline each correction done in the code.

```
Num = int ("Enter any Number: ")

Sum = 0

for I in range (10, Num, 3)

Sum+=i

if i%2==0:

print i*2

Else:
```

print i\*3

2. How many time(s) the following loop will execute?

for x in range(-300, 300, 100):

print(x, end="")

3. How many time(s) the following loop will execute?

```
for A in [15, 30, 50, 100]:
```

```
print(A," % ")
```

4. How many time(s) the following loop will execute?

for K in range(10):

```
print(K, end="@")
print(K*2, end="\n")
```

- 5. Predict the output of the following code fragments:
  - i) for K in range(11,15): print(K)
  - ii) for J in range(10):

print(J, end="")

iii) for I in range(5, 20, 3):
 print(I, end=" \t")

iv) for K in range(200, 100, -30): print(K, end="\n")

v) for J in range(50, 100, 15): print(J\*2, end="\*")

else:

print("Loop Ends...")

6. How many time(s) the following loop will execute?

i) for J in range(101,125):

if J % 7 == 0 :

print(J)

ii) i=10

while i <50:

print("Hello") i=i+5

## Section **B**

- 7. Write a program to find factorial value of the given number.
- 8. Write a program to print the multiplication table of any number given by a user.

9. Write a program to display the factors of a number.

- 10. Write a program to find the sum of even numbers and odd numbers from 100 to 500 using for loop.
- 11. Write a program to find the sum of digits of a number entered by user.
- 12. Write a program to reverse the digits of a number entered by user and display.
- 13. Write a program to count the number of values divisible by 3 in the range 20-50.
- 14. Write a program to display the number of values divisible by 5 in the range 101-200.
- 15. Write a program to display all the values divisible by 8 in the range 200-50 using while loop.
- 16. Write a program to check whether a number entered by user is palindrome or not.